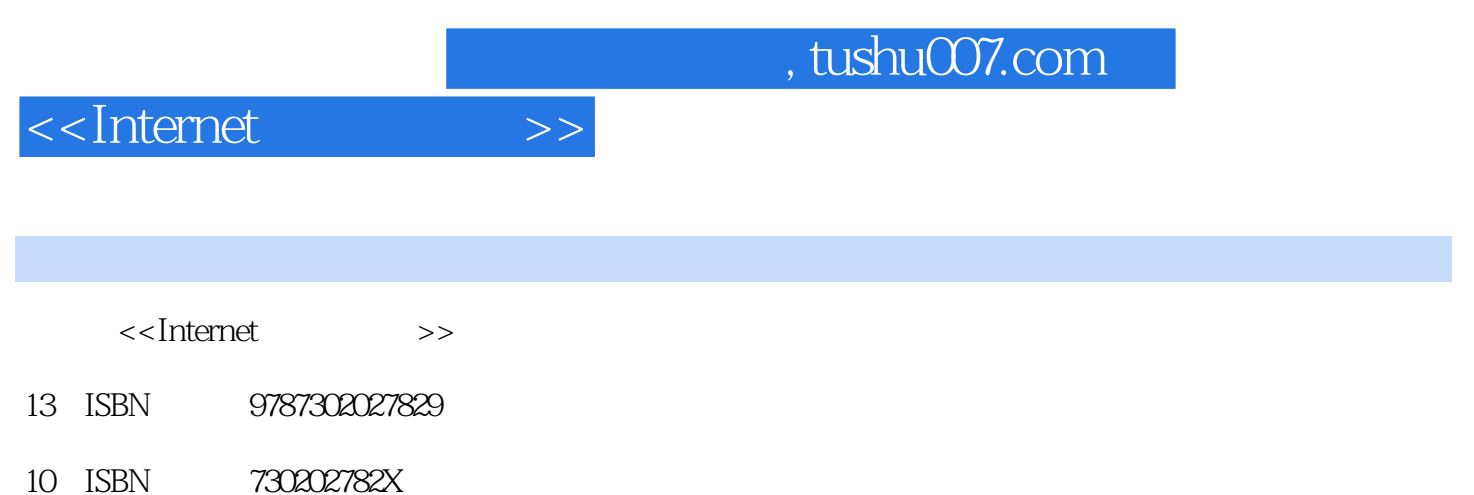

出版时间:1999-12-01

PDF

## 更多资源请访问:http://www.tushu007.com

, tushu007.com

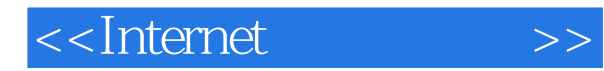

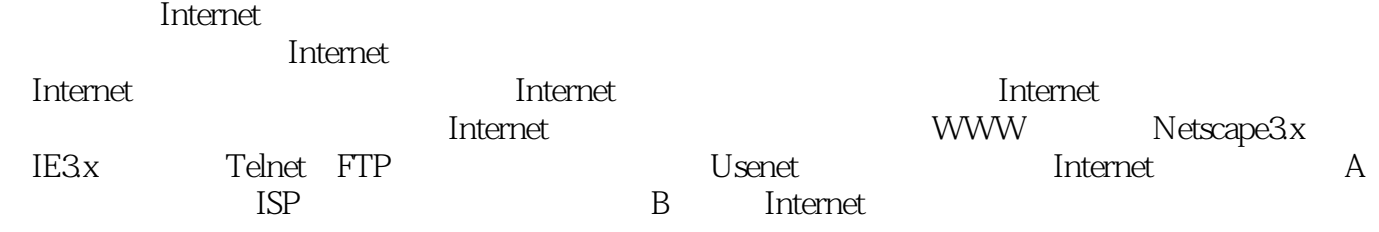

 $\blacksquare$ Internet

, tushu007.com

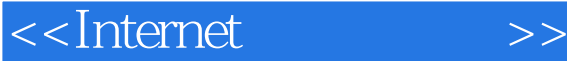

Internet 1.1 Internet  $1.2$  Internet 1.3 Internet Internet<br>21 Internet Internet 2.2 Internet 2.3 Internet 2.4 Internet 2.5 Internet Internet  $31$ 3.2 Internet 33TCP/IP  $34$ 35  $36$  $4.1$  $42$  $43$ <br> $44$ **CHINANET** 45 UNIX 4.6 Internet PPP/SLIP 5.1 PPP/SLIP 5.2 PPP/SLIP 5.3 TrumpetWinsock 5.4 TrumpetWins0ck 5.5 PPP/SLIP 5.6 Windows95 6.1 6.2 WindowS95 Internet 63 6.4 Internet NetscapeNavigat0r3.0 7.1 WWW 7.2 Netscape 7.3 Netscape 7.4 FTP Gopher Telnet 7.5 Netscape 7.6 配置电子邮件和新闻组 7.7

## <<Internet

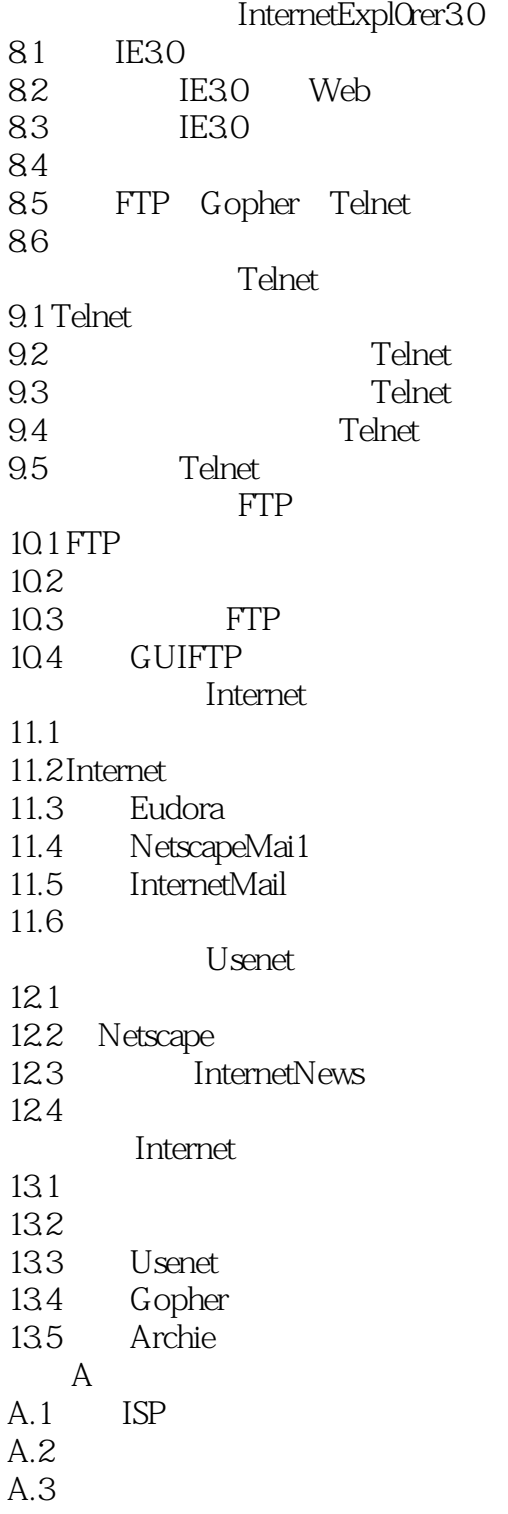

**B** Internet

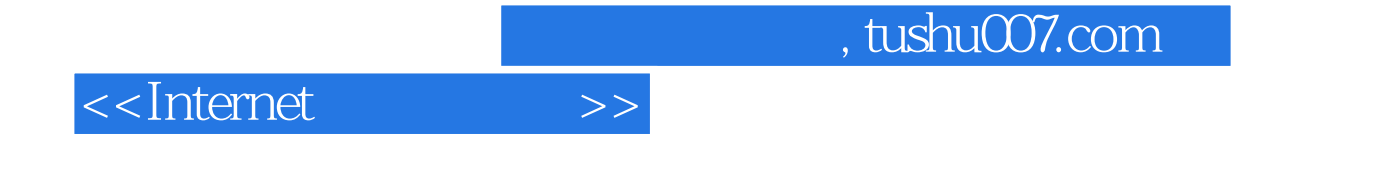

本站所提供下载的PDF图书仅提供预览和简介,请支持正版图书。

更多资源请访问:http://www.tushu007.com